## Waves C1 [Manual](http://doc.inmanuals.com/get.php?q=Waves C1 Manual Pdf) Pdf [>>>CLICK](http://doc.inmanuals.com/get.php?q=Waves C1 Manual Pdf) HERE<<<

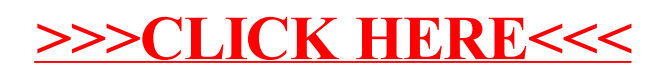